ニュース一覧画面、お知らせ画面、注文結果照会画面、売買履歴照会画面、建玉一覧画面等で画面上部に表示されるアイコンの詳細情報です。

■取得データ数超過アイコン ■インタイコン ■タの他アイコン

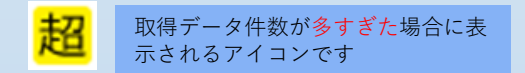

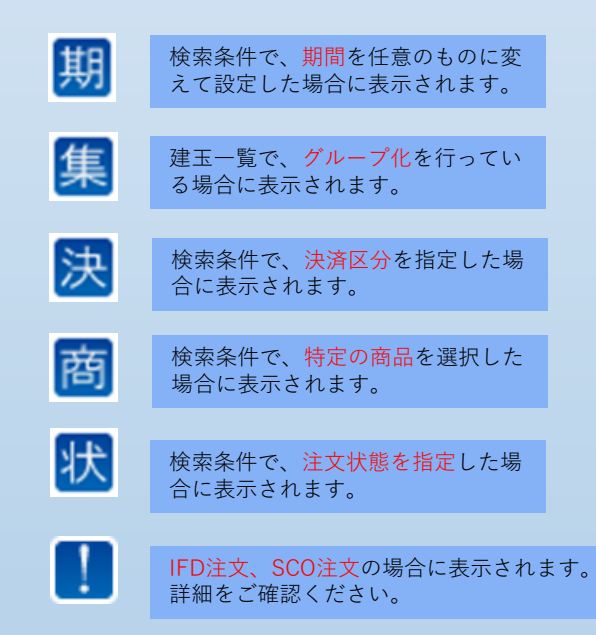